# **Сургалтын хэрэглэгдэхүүн бэлтгэхэд Мэдээллийн Технологийг хэрэглэх нь (Шугаман алгебр ба аналитик геометр хичээлийн жишээн дээр)**

Дэд проф., доктор М.Дэнсмаа, докторант Ц.Навчаа

МУИС, МКС, Математикийн дидактик, Геометрийн тэнхим

# **Мэдээллийн Технологи (МТ)-ийг хэрэглэж буй өнөөгийн байдал**

МУИС-ийн МКС, МТС, ЭЗС зэрэг сургуулиуд зарим хичээлийг электрон файл хэлбэртэйгээр сервер компьютер, интернетэд байршуулсан байгаа. ФЭС "Физикийн загвар лаборатори" (2004) [4], "Интерактив физик" (2004-2006) төсөл [6] хэрэгжүүлсэн. Багш нар компьютер, проектор ашиглалт хангалтгүй, техник технологийнхоо чадварыг төдийлөн гаргаж ашигладаггүй текстэн файл үзүүлэх төдийгөөр хязгаарлагдаж байна.

"е - их сургууль" болох зорилготой ШУТИС-ийн хувьд нээлттэй хичээлийн баазад одоогийн байдлаар 942 ефайл байгаа; магистрын түвшний зайны сургалт зохион байгуулах; е-Тестийн програмын "е-Тест v 1.0" хувилбарыг боловсруулж, зарим хичээлийн явцын болон улирлын шалгалт авах; интерактив, мультимедиа технологи ашиглан зарим хичээлийг е-сургалтанд бэлтгэх зэрэг төслүүд хэрэгжиж байна [7].

МХТ-ийн хурдацтай хөгжлийн энэхүү цаг үед Боловсролын салбарт компьютерт суурилсан сургалтын хөтөлбөрийг нэвтрүүлэх, хөгжүүлэх, суралцагчийн бие даан суралцах боломжийг бий болгох, чадварыг нэмэгдүүлэх *хэрэгцээ шаардлага* тулгамдсан асуудлын нэг болж байна.

# **Зорилго**

Бид энэхүү асуудлыг "Шугаман алгебр, аналитик геометр"-ийн хичээлийн хүрээнд дараах чиглэл бүхий сургалтын хэрэглэгдэхүүн (СХ)-үүдийг өөрсдөө бүтээж шийдвэрлэх зорилго тавьсан.

- 1. Лекцийн хичээлийн хэрэглэгдэхүүн
- 2. Семинарын хичээл болон бие даан суралцахад зориулсан хэрэглэгдэхүүн
- 3. Сургалтын ямар нэгэн үйл ажиллагааг хөнгөвчлөхөд Математик систем (МС)-ийг хэрэглэх

# **Зорилт**

- МТ хэмээх "багаж хэрэгсэл"-ийн гүйцэтгэх үүрэг чадварыг таньж мэдэн эзэмшсэний дүнд ямар багажаар, ямар СХ-ийг, ямар аргачлалаар хийж боловсруулахаа сонгох
- Иймд эхний ээлжинд орчин үеийн програм хангамжуудыг судлах, үүнд: Flash, Maple, MathCad Дээрх програмууд болон өөр бусад програмуудыг ц-хичээл бүтээхэд, сургалтын аливаа үйл ажиллагаан**д** хэрхэн ашиглаж буй байдалтай танилцах, үүнд: Interactive Educational Software for e-Learning Math, e-learning authoring tool KnowledgePresenter, TeachingMATE, LectureMAKER, гэх мэт.
- Манай улсад нэвтрээд байгаа гадаад, дотоодын мультимедиа ц-хичээл, бичлэгүүд, вэб хуудастай танилцах, үүнд: Free Online Course Materials, The Undergraduate Math Program, Монгол Турк сургуульд хэрэглэгдэж буй ц-хичээлүүд, ИРЭМ төслөөр хэрэгжсэн ц-хичээлүүд.

# **Агуулга**

Ийнхүү судалж, танилцсаны үндсэн дээр дараах СХ-үүдийг бүтээж зорилгоо хэрэгжүүлэх оролдлого хийснээ та бүхэнд толилуулж байна.

- 1. ШААГ хичээлийн "Матриц, тодорхойлогч" эхний бүлэг сэдвээр лекцийн хичээлд зориулсан *цахим хичээл.* Матриц, түүн дээр хийгдэх шугаман үйлдэл, үржих, хөрвүүлэх, тодорхойлогч, чанарууд, бодох аргууд, урвуу матриц, матрицын ранг, эгэл хувиргалт, суурь минор гэсэн агуулгатай 8 дэд хэсгээс бүрдэнэ.
- 2. Семинарын хичээл дээр болон бие даан бодлого бодох, онолын мэдлэгээ бататгахад зориулсан "Хавтгай дахь шулуун"-ы *интерактив програм*

Хавтгай дахь шулууны ерөнхий, өнцгийн коэф.-той, параметрт тэгшитгэл, график, шулууныг зөөх, эргүүлэх, тайлбар, шулууныг тодорхойлох элементүүд; 2 ба 3 шулууны ерөнхий тэгшитгэл, коэф.-ээс зохиосон үндсэн ба өргөтгөсөн матрицийн рангаар харилцан байршлыг шинжлэх тайлбар, огтлолын цэг график, шулуунуудыг зөөх, эргүүлэх

3. Багш оюутанд мэдлэг чадварыг эзэмшүүлэх ба үнэлэх үйл ажиллагаагаа сайжруулах, даалгавар боловсруулахад МС-ийг хэрэглэх *аргачлалууд*

Maple програмаар 2-р эрэмбийн муруйг байгуулах, эксцентриситетийн шинжилгээ, 2-р эрэмбийн гадаргуу, тэдгээрийг янз бүрийн хавтгайгаар огтлох хөдөлгөөнт үзүүлэн, гурвалжны оройн цэгүүдийн координат өгөгдснөөр бусад элементүүдийг олох; MathCad програмаар Урвуу матрицыг олох, хувийн утга, хувийн вектор олох, нэг сууриас нөгөө суурьт шилжихтэй холбоотой бодлого

## **1. Цахим-хичээл**

Ямар ч хэрэглээний програмд түүнтэй хэрхэн ажиллах зааварчилгаа, чиглэл, тусламж үзүүлэх (Demo, Help, Guide, Sample, Resource center) хэрэглэгдэхүүн байдаг. Энэ нь өнөөгийн нийгэмд хүчээ авч буй нэгэн төрлийн цахим хичээл (бие даан суралцах) бөгөөд нэрсийн хэлхээ, холбоос, хайлтыг төвөггүй хийдэг, зураг дүрслэл, интерфэйсийн сонгодог шийдлүүд байдаг. Энэхүү санаан дээр тулгуурлан Macromedia Flash програмаар цахим хичээлээ бүтээсэн. Үндсэн 2 зорилгоор ц-хичээлийг бүтээсэн. Үүнд:

- Багш зааж буй хичээл (presetation)-ээ илүү ойлгомжтой, амьд, сонирхолтой болгох, хичээлийг самбар дээр заах ажлаа хөнгөвчлөх, агуулгын дэс дарааллыг баримтлах, орхигдуулахгүй байх,
- Оюутанд лекцийн хичээлээ давтах, өөрийн хурдаар дахин үзэх боломжийг олгох. Энэ нь тухайн хичээлийн ном сурах бичгийн асуудлыг оновчтой шийдэх нэгэн арга

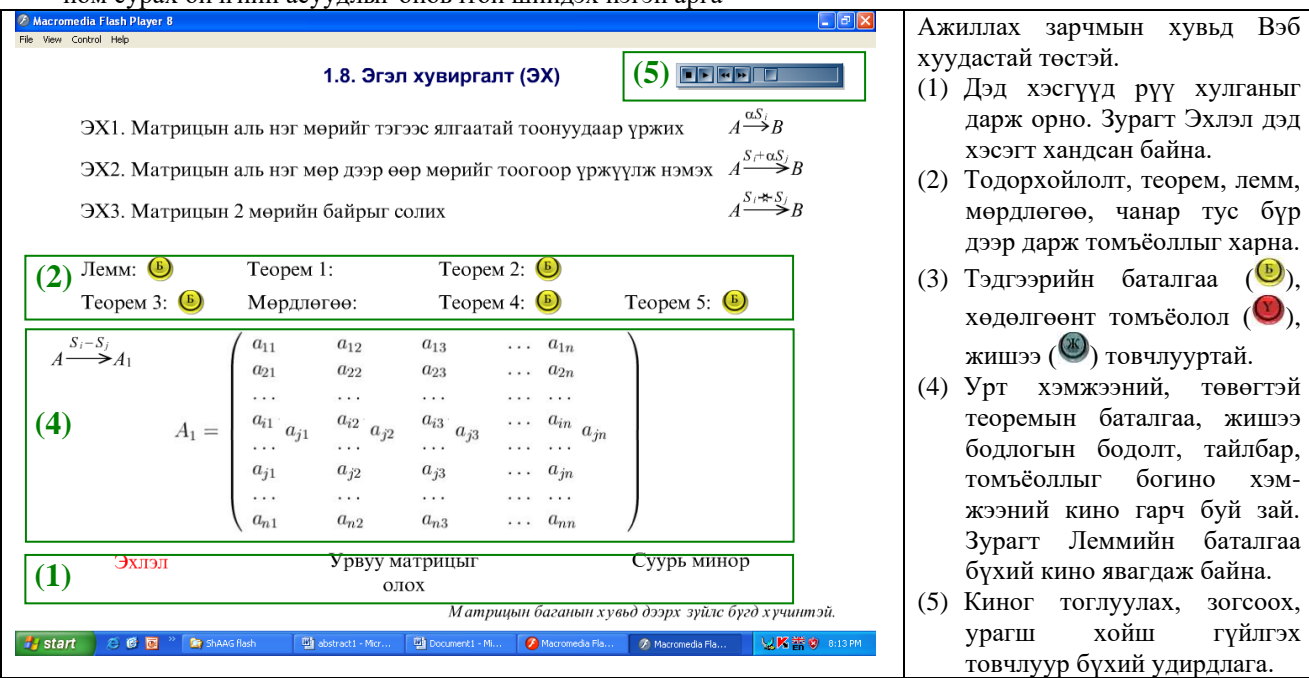

#### **2. Интерактив програм [9]**

HTML хуудас, видео хийдэг Flash програм нь дуут, хөдөлгөөнт, дүрст мэдээллийг үзүүлэх, боловсруулах боломжийг олгодог. Сүүлийн үед Flash програмыг хүүхэлдэйн кино, компьютер тоглоом, ц-хичээл бүтээхэд өргөнөөр ашиглаж байна.

Мэдлэг ба төсөөллийг харилцан хөрвүүлэх СХ боловсруулах *зорилгоор* бид энэхүү AG-1 програмыг Macromedia Flash програмын ActionScript дээр код бичин зохиосон ба

- 1. матриц, түүний ранг 2. шугаман тэгшитгэлийн систем
- 3. хавтгай дахь шулуун, түүний харилцан байршлын график

гурван бүлэг сэдэв хоорондын хамаарлыг дүрслэн харуулж чадахуйцаар бүтээсэн. Оюутан AG-1 програмтай ажиллахад онолын мэдлэгээ бататгаж, аливаа бодлогыг хялбараар бодох, түүнчлэн бодлогоос урган гарах бусад параметрүүдийн өөрчлөлтүүдийг судлах өргөн боломжийг нээж өгч, бодох аргачлалаа мэдэж байвч механик тооцооллын алдаанаас үүдэн дараа, дараагийн алхмуудад алдаа үүсгэхгүй байх боломжтой.

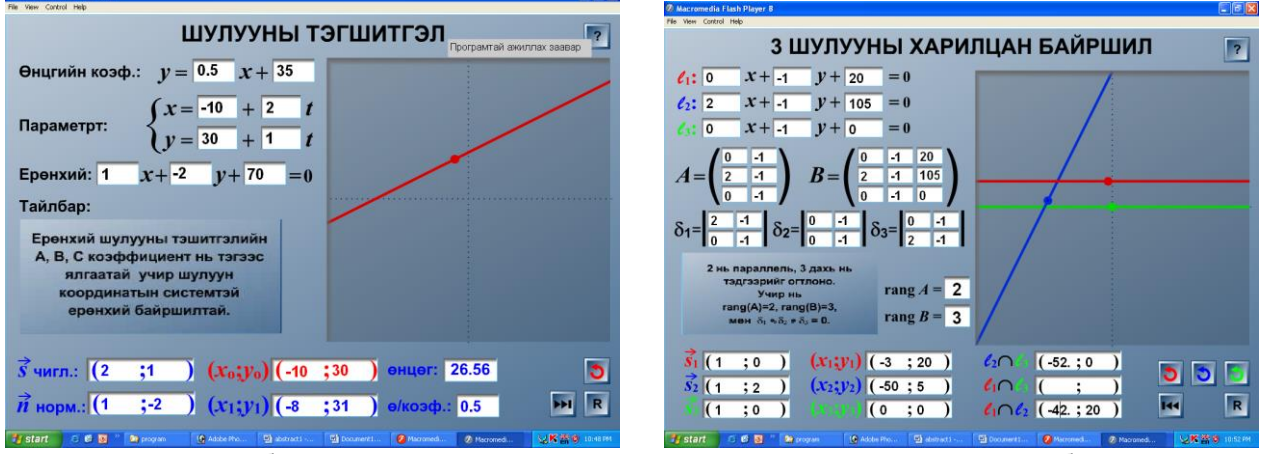

Цагаан дэвсгэр дээр буй аль ч утганд гараас өгөгдөл оруулахад түүнтэй хамааралтай бусад параметрүүд, тайлбар, шулууны график өөрчлөгдөнө. Шулуунуудыг хулганаар зөөж, эргүүлж болно.

#### **3. Математик системийг сургалтанд хэрэглэх**

Багш оюутанд мэдлэг, чадварыг бодитой эзэмшүүлэх ба үнэлэхийн тулд оюутан бүрт ялгаатай өгөгдөл бүхий бодлого, даалгавар, бие даалтын ажил өгөх шаардлага гардаг. Ийнхүү олон тооны ялгаатай бодолтыг шалгахад багшийн зүгээс их хүчин чармайлт шаардаж, цаг хугацаа их алддаг. Мөн бодлогын өгөгдлийг дурын утгатайгаар тэр бүр өгөхөд тохиромжгүй байдаг. Учир нь бодлогын явцын болон, эцсийн шийдүүд "эвтэйхэн" (бүхэл, хялбар бутархай, радикалтай) байхаар анхны өгөгдлүүдийг оновчтой сонгоход механик ажиллагаа ихтэй мөн л цаг их шаардана [10], [11].

Компьютерийн математик систем (хэрэглэгчийн орчин үеийн интерфейс, математикийн бодлогыг тоон болон аналитик аргаар тооцон бодогч, графикийн хүчтэй хэрэгслүүдийг нэгтгэсэн систем юм [5])-ийг ашиглан дээрх бэрхшээлүүдийг хөнгөвчилж болно. Үүнд:

- Багшийн зүгээс тооцооллын алдаа гаргах эрсдлийг үгүй болгох<br>• Даалгаврын олон тооны хувилбарыг [> with (geometry): Австурвалжды оройн дэгүүд өгөгдсөн.
- Даалгаврын олон тооны хувилбарыг бэлтгэх
- "Эвтэйхэн" өгөгдлийг тооцох өргөн боломж

МС-ээр график, дүрс, гадаргууг биетээр нь, аль ч талаас нь эргүүлж тойруулж харуулах, параметрийн утгын өөрчлөлт бүр дэх хувирлыг хөдөлгөөнт хэлбэрээр дүрслэх боломжтой. Энэ боломжоороо Maple програм илүү. MathCad програм дээр математикийн томъёог аналитик хэлбэрээр оруулахад зориулсан товчлууртай тул бодлого бодоход ашиглахад хялбар байдаг.

Эхний жишээнд гурвалжны 3 орой цэгийн координат өгөхөд талуудын урт, ортотөв, хүндийн төв, багтсан багтаасан тойргийн төвүүдийн координат бүхэл байх тохиолдол.

Дараагийн жишээнд (1) өгөгдлийг өгөхөд явцын (2) болон олох ёстой эцсийн (3) хэмжигдэхүүнүүд шууд бодогдсон байна. Ийм аргачлалаар оюутан нэг бүрт бодлогын өгөгдлийг ялгаатай өгч бодолтын явцын (2) болон эцсийн (3) үр дүнг шалгана. Мөн (1) "эвтэйхэн" өгөгдөл ө.х. язгууртай, бутархай хэлбэртэй гараас өгч бодолтыг гүйцэтгэсэн байна.

## **Дүгнэлт**

МКС-ийн ПХ-1б, МСИ ангиудын семинарын хичээл, давтан сургалтын хичээл дээр "Матриц, тодорхойлогч**"** цхичээлээ үзүүлсэн. Хичээлийг зааж байх явцад ажиглагдсан алдаа дутагдлыг засах, нэмэлт зүйлүүд, тухайлбал жишээ бодлого оруулах, кино явагдах үед зогсоц хийх шаардлагатай байсан зэрэг өөрчлөлтийг хийх үйл ажиллагааг ц-хичээлдээ тасралтгүй хийж сайжруулсаар байгаа. Ц-хичээл орж байхад оюутнуудын анхаарал сайн төвлөрч, сонирхол дээшилж, хичээл оролцох идэвх нэмэгдэж байсан нь ажиглагдсан. ММЗБ-1б ангийн цөөн тооны оюутнуудад AG-1 програмыг туршилтын журмаар тараан өгч өгсөн. Оюутнуудын сэтгэгдлийг багцлан бичвэл:

- Компьютерийн анхан шатны мэдлэгтэй хэнд ч ойлгомжтой, ажиллахад хялбар.
- Тайлбар тусламж бага, утгын нарийвчлал толгой эргүүлж байсан.
- Програмтай ажиллаад шулууны тэгшитгэл, харилцан байршлын тухай онолын мэдлэг болонн бодлого бодох ажиллагаа сайжирсан.

Дээр дурдсан СХ-үүдийг дангаар нь болон хослуулан хэрэглэж болно.

# *Ач холбогдол:*

- Оюутны сонирхлыг татаж, бие даан суралцахад нь дэмжлэг болж, суралцах идэвхийг өрнүүлэх
- Хичээлээ судлах, бататгах цаг хугацааг хэмнэх, их мэдээллийг агуулсан
- Багш оюутан нэг бүрт хүрч ажиллах, үнэлгээ өгөх
- Математикийн болон бусад хичээлийн СХ боловсруулахад бодитой загвар жишээ болно.
- СХ-үүд дээр өөрчлөлт, нэмэлт оруулах, сайжруулах боломжтой.

## *Анхаарах зүйл:*

- Ц-хичээл болон AG-1 програмтай ажиллах заавар зөвлөгөөг сайжруулах
- Flash програм дээр математикийн томьёо бичихэд хүндрэлтэй байдгаас нилээд механик ажиллагаатай..
- Сургалтын хэрэглэгдэхүүнүүд нь дуут тайлбаргүй. Иймээс хичээлийг бүр тодруулбал багшийг орлохгүй. Мэргэжлийн бус орчинд дуу оруулах нь чанарын шаардлага хангахгүй тул дуу оруулаагүй болно [8].

## **Ашигласан материал**

- [1] М.Дэнсмаа "Шугаман алгебр ба аналитик геометрийн элементүүд", 2005 он
- [2] Ц.Далайжамц, У.Доёд "Шугаман алгебрын элемент ба аналитик геометр", УБ, 1999 он

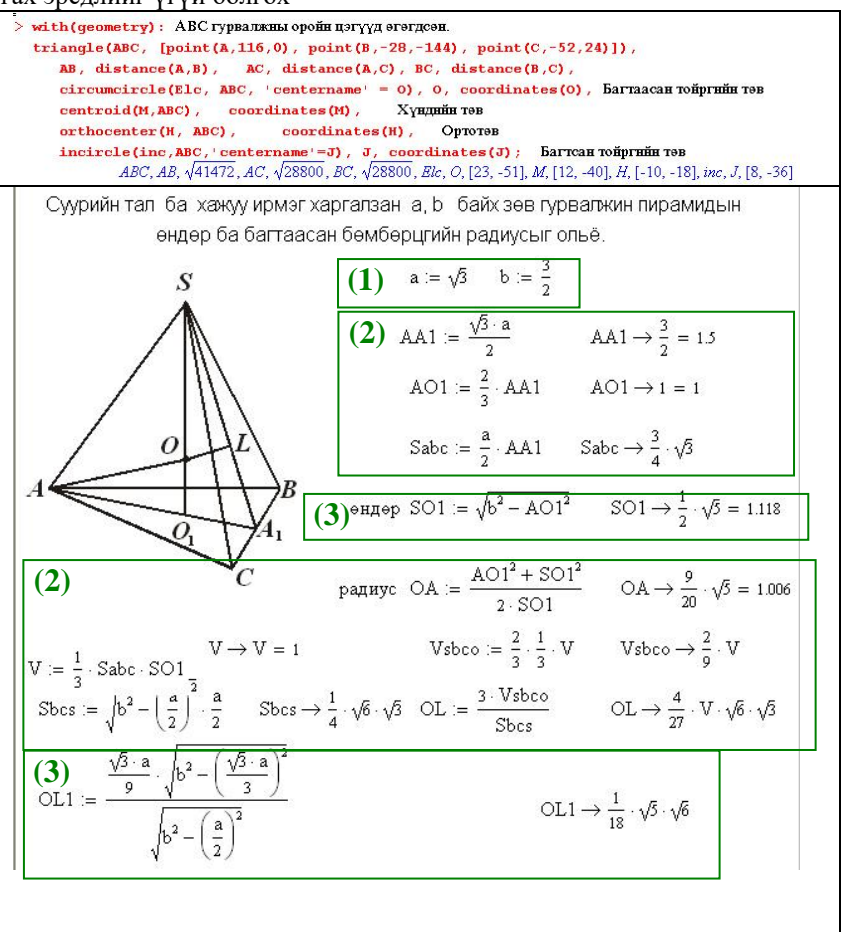

- [3] Flash MX 6, Flash MX 8, Maple 9.5, MathCad 2000, Latex, Photoshop 7.0, Coreldraw 12
- [4] Material of the Conference "Future of Open and Distance Learning in Mongolia3, November 2005, UB, Mongolia
- [5] Т.Бавуудорж "Компьютерийн математик системийг математик сургалтанд хэрэглэх нь", ШУТИС-ийн 35 жилийн ойд зориулсан ЭШХ-ын илтгэл, 2005 он
- [6] Монгол Улсын Их Сургууль, 2006-2007 оны хичээлийн жилийн тайлан
- [7] Монгол Улсын ШУТИС, 2005-2006 оны хичээлийн жилийн тайлан
- [8] МКС, ММЗБ Н.Бат-Эрдэнэ, Г.Мөнхбат, Д.Энхболд "Цахим хичээл: Квадрат функц тэгшитгэл, тэнцэтгэл биш хичээлийн жишээн дээр" Бакалаврын дипломын ажил, 2007 он
- [9] Т.Баасандорж "Хавтгай дахь шулууны интерактив програм (AG-1)", МКС-ийн ОЭШХ, илтгэл
- [10]Л.Өвгөн "Хавтгай ба огторгуйн аналитик геометрээр өгсөн гэрээр хийх даалгавар" гар бичмэл
- [11]Ц.Навчаа "Дээд математикийн хичээлийн тест боловсруулалт", Магистрын дипломын ажил, 1999 он